## **Corrigé type d'examen d'informatique**

## **Exercice 1 (8 pts): (Exercice de l'interrogation)**

1. Convertir le nombre binaire suivant en décimale : 100011 (Montrer vos calcule).

**(100011)2=1\*2<sup>0</sup>+1\*2<sup>1</sup>+1\*2<sup>5</sup>=35**

2. Ecrire le nombre 1440 en binaire (Montrer vos calcule).

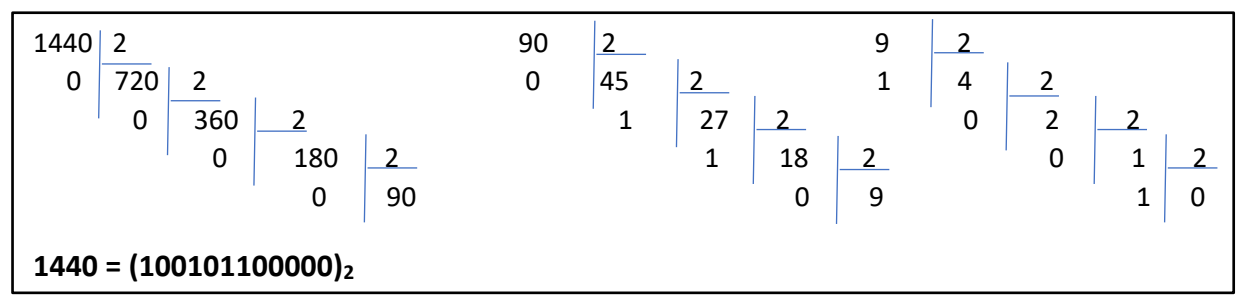

- 3. Quelle est le plus grand chiffre dans le système décimal ? **9**
- 4. Quelle est la taille minimale en bits qui permet de présenter 513 informations ? **10 bits**
- 5. Quelle est la valeur maximale qu'on peut présenter sur 12 bits ? **2 12 -1**
- 6. Combien de bits fait un Mega octet ? **8\*2<sup>20</sup>**

## **Exercice 2 (6 pts) :**

1. Qu'affiche ce programme ? (Montrer vos calcule)

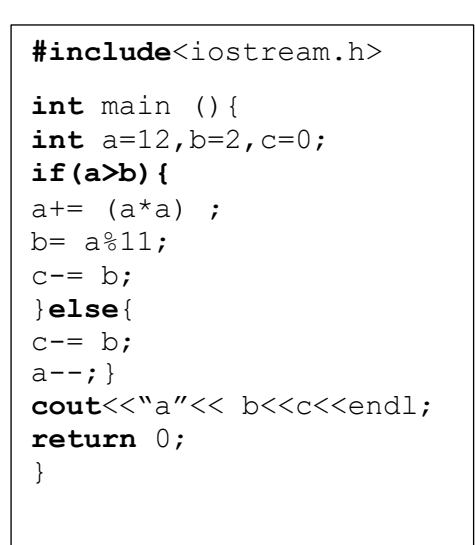

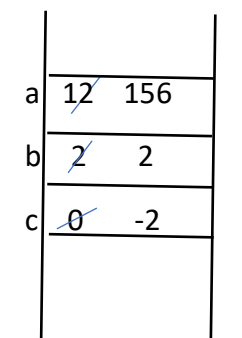

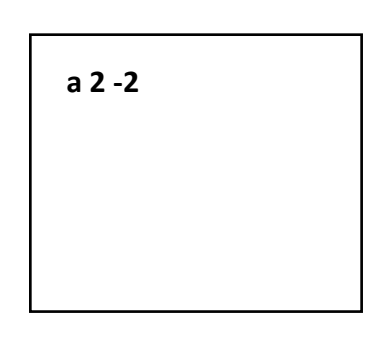

2. Réécrire le programme C++ suivant en remplaçant les boucles **for** par des boucle **while**.

```
#include<iostream.h>
int main (){
for (int i=1 ; i<=5 ; i++) {
   for(int j=4; j>=0; j--){
     cout <<w * ";
    }
   Cout<<endl ;
}
return 0;
}
```

```
#include<iostream.h>
int main (){
int i=1;
  while(i<=5){
     int j=4;
     while(j>=0){
     cout <<w * ";
     j-- ;
    }
   Cout<<endl ;
   i++ ;
}
return 0;
}
```
**Exercice 3 (6 pts) :**

Ecrire un programme en c++ qui permet de :

- 1. Lire un nombre entier N.
- 2. Calculer la suite suivante :

 $S= 1+ 1/2 + 1/3 + ... + 1/N$ 

```
#include<iostream.h>
int main (){
int n;
cout<<"entrer un nombre entier";
cin>>n;
double s=0;
for(int i=1; i<=n; i++) {
    s = s + 1.0/i;}
cout<<"s="<<s<<endl;
return 0;
}
```